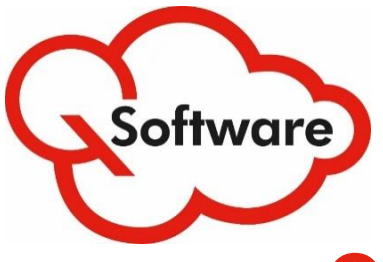

# for Oracle E-Business Suite

# **QCloud Audit as a Service**

With fraud on the rise and increasing pressure from auditors, it's important to keep your Segregation of Duties (SoD) controls in good shape.

But without specialized tools, it can be extremely difficult to assess the effectiveness of your controls.

Segregation of Duties reporting is a very complex and cumbersome task, which tends to be:

- Dependent on technical resources
- Long-winded, time-consuming and very tedious
- Prone to error and therefore unreliable
- Difficult to repeat frequently enough to keep your system clean.

## **QCloud Automated Audit** changes all that.

Now you can produce accurate SoD reports quickly and easily whenever you need them, with no strain on resources.

## **THIS AUDIT CAN HELPYOU:**

#### **Prepare for an external audit:**

- Find SoD violations so you can fix them before the auditors arrive
- Reports and enquiries provide evidence and help you to answer specific questions.

#### **Produce compliance reports:**

- Identify violations that jeopardize compliance
- Reports provide evidence for compliance reporting, including historical comparison to demonstrate progress on improvements.

## **Prevent fraud:**

- Identify risks in your system and drill down for the detailed information that you need to fix them
- Recommendations for attention highlight the areas most vulnerable to risk.

#### **Prioritize and cost justify remediation work:**

- Focus your efforts where it matters most  $-$  the audit report includes recommendations for improvements.
- The audit results provide clear evidence of the risks in your system to help you justify remediation work.
- Run further audits to test and demonstrate progress of remediation work.

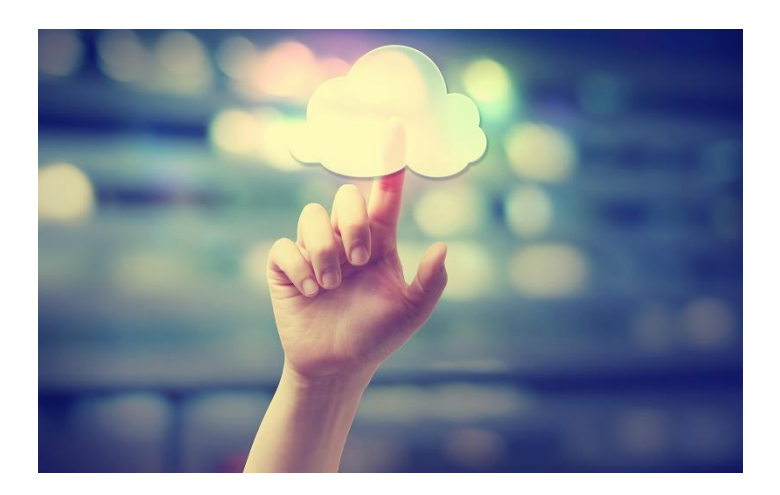

Conduct a Segregation of Duties audit of your Oracle E-Business Suite system quickly and easily, whenever you need it, with no strain on resources.

# **BENEFITS:**

- **Accurate information, delivered within hours**
- **Very easy: minimal in-house effort required** (about 30 mins technical time for set-up)
- **Reduce external audit fees and other costs**
- **Reduce compliance reporting costs**
- **Reduce the risk of internal fraud**
- **Identify risks that need urgent attention**
- **All stakeholders can access results from anywhere, at any time.**

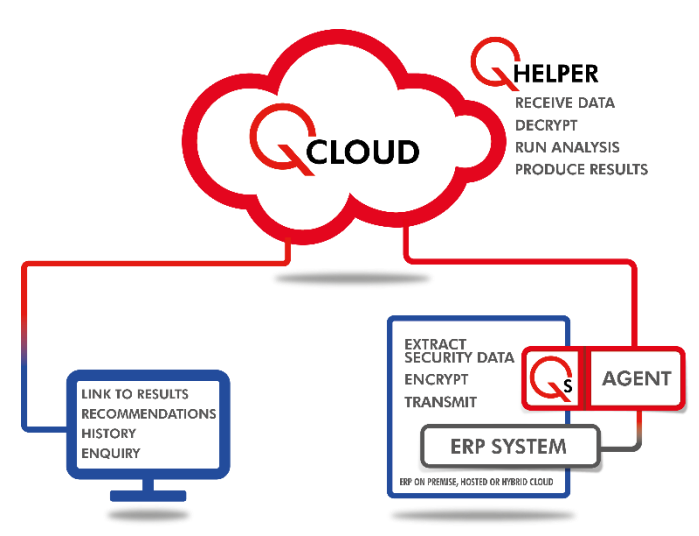

## **THE ARCHITECTURE**

The service works on versions 11G and 12C of Oracle E-Business Suite. It uses a Cloud-based architecture consisting of 2 modules:

# **QCLOUD**

This module holds all the data and logic needed to analyze your system, as well as the reports produced. QCloud is hosted at AWS, the most secure cloud provider, or at your own Cloud Service Provider if you prefer.

## **Q AGENT**

This module is downloaded to your system to gather and encrypt the data needed to perform the SoD analysis, then push it to QCloud. This includes information on security and access rights; no transactional data is uploaded.

When an audit is initiated, you will receive an email with instructions on how to download and configure Q Agent. This is the only part of the process that needs technical assistance and it takes around 30 minutes.

Q Agent will run on any supported Oracle E-Business Suite system, whether it is located on-premise, hosted, or in a Hybrid Cloud environment.

#### **SECURITY:**

Your data and results are fully secure and private:

- **Q** All data 'in-flight' and 'at-rest' in the Cloud is encrypted, and QCloud uses a Multi-Tenant architecture, so your information can never be seen by other tenants.
- **R** The API keys supplied with Q Agent are only valid for the duration of the audit; new keys are issued for subsequent audits.

## **HOW IT WORKS**

When you wish to run an SoD audit, you simply login to QCloud to submit your request.

You will receive an email with instructions on how to download and configure Q Agent. Once configured, Q Agent collects and encrypts the necessary information, then pushes it to QCloud.

The data is analyzed against our pre-seeded SoD Policies, which are based on common audit requirements, developed in consultation with our clients and their internal and external audit partners. You can view these and switch individual Policies on and off, as well as edit them to tailor them to your company's specific needs.

You will receive an email to notify you when the audit report is ready, including links to access the audit results via QCloud. The results can be viewed by authorized users from anywhere, at any time.

## **WHAT DOTHE RESULTS SHOW?**

The results identify all the SoD violations which exist in your system. This valuable information helps you to make informed decisions about the status of your SoD controls and priorities for improvements, where relevant.

The results also give you evidence for your auditors and detailed information to help you answer specific questions.

The main audit report presents a summary of the findings, identifying areas of vulnerability and making recommendations for improvements. This includes a list of the SoD Policies with reported violations.

Interactive views are also provided to enable you to drill into the details of specific violations. You can view violations by Policy or by User.

Once you've had chance to view the results, we will set up a review call with a Q Software consultant to discuss the findings and any queries that you may have.

If you've carried out QCloud audits before, you can also view previous audit reports and graphs comparing the results over time, highlighting trends and areas of improvement or degradation.

Depending on the terms of your QCloud agreement, you can run an SoD audit as often as you wish.

# **To find out more or request a demo, email [sales@qsoftware.com](mailto:sales@qsoftware.com)**

#### **or visit [www.qsoftware.com](http://www.qsoftware.com/)**

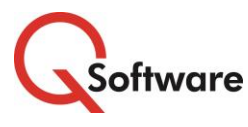

**US Headquarters**

5889 Greenwood Plaza Blvd, Suite 401 Connect House, Kingston Road Greenwood Village, CO 80111 Tel: (720) 390 7970

**UK & EMEA Headquarters** Leatherhead KT22 7LT United Kingdom Leatherhead KT22 7LT United Kingdom JD Edwards<br>Tel: +44 (0)1372 700850 FnterpriseOne www.qsoftware.com

**ORACLE** ORACLE<sup>®</sup> Validated Integration

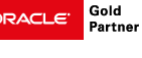

Oracle and Java are registered trademarks of Oracle and/or its affiliates. Other names may be trademarks of their respective owners.